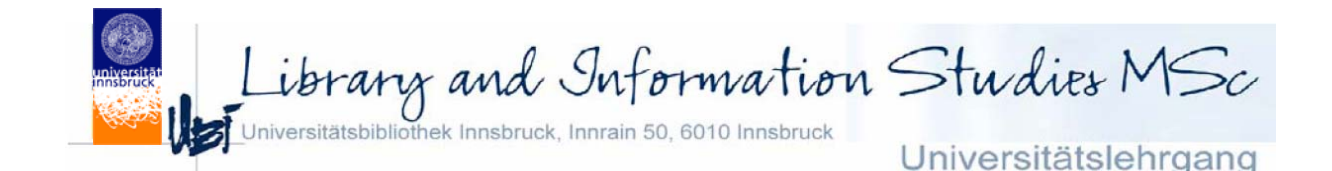

### **Semantic Web Anwengungsbeispiele**

**Dr. Axel Polleres, DERI axel@polleres.net**

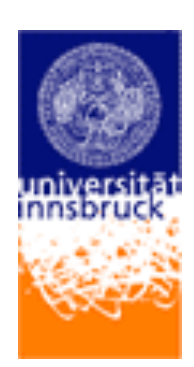

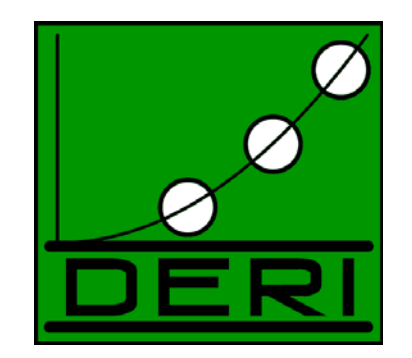

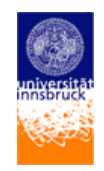

# **Übersicht:**

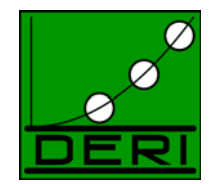

Einige Projekte Anwendungen + Demos:

- Semantic Web for Digital Libraries: http://www.jeromedl.org/
- Semantic Web Search Engine (SWSE): http://sw.deri.org/search
- PiggyBank Semantic Web Browser Plugin: http://simile.mit.edu/piggy-bank/

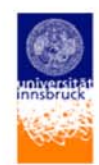

### **Semantic Web for Digital Libraries**

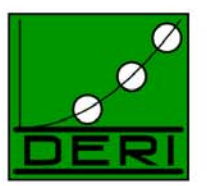

•JeromeDL

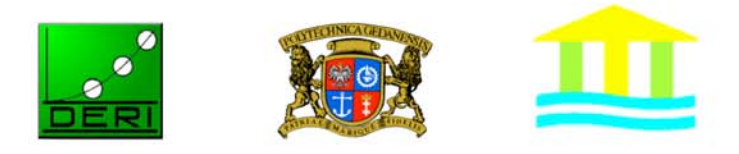

- • Ein Digitales Library System: Benutzt RDF um bibliographische Daten zu speichern
- •Benutzt eine RDFS Ontology: MarcOnt
- •Verwendet bestehendes RDFS Vokabular wieder: z.B. FOAF
- • Ziel: Ein "Semantic Web" Library System:
	- Semantische Suche
	- Kombinierbar mit Metadaten von anderen Sourcen!

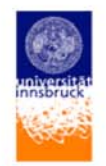

## **Different Kind of Libraries (Evolution of Libraries)**

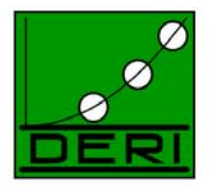

- Classic Library
- Publishers' Library
- •Digital Library
- •"Semantic Web" Library

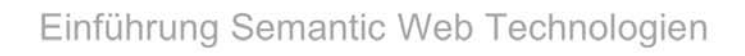

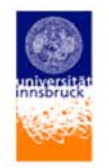

# **Different Kind of Libraries (Evolution of Libraries)**

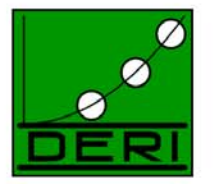

- Classic Library
- Publishers' Library
- Digital Library
- "Semantic Web" of Libraries

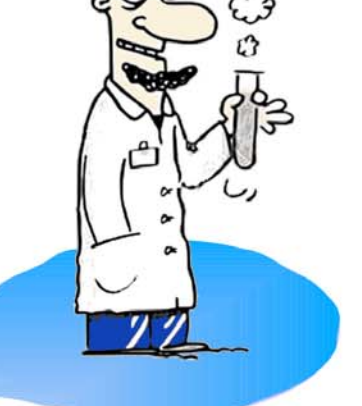

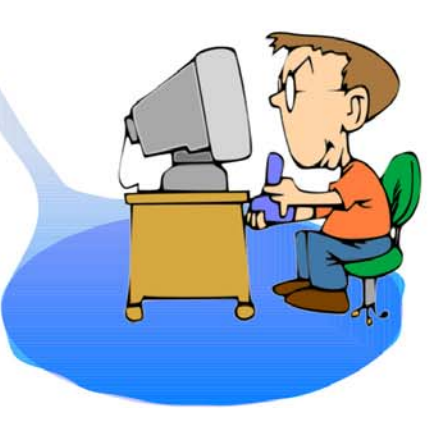

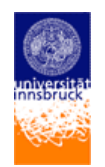

### **Different Encodings of Bibliographic Metadata**

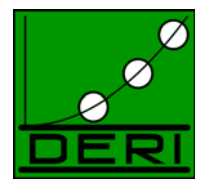

01450cas 922004331i 450000100...**019c19329999gw qr|p| ||||0 |0ger |** a0044-2992 9a200412140219bVLOADc20040407152 5dvkulc200310071018dvbjc200303101 205dkopumky200209211341zVLOAD aGD U/MPcGD U/MPdGD U/MFdGD U/KKsdWR O/EJ0 ager1 aZ. Kunstgesch. 0aZeitschrift für Kunstgeschichte00aZeitschrift für Kunstgeschichte.18aZfK aMünchen ;aBerlin :bDeutscher Kunstverlag,c1932-. c26-29 cm. aKwart.0 a1 Bd. (Juni 1932)-. aOpis na podst.: LCC. aW 1932 założycielami czasopisma byli Wilhelm Waetzoldt i Ernst Gall....

@**InProceedings** { jeromedexa2005,  **author** <sup>=</sup>"Sebastian Ryszard Kruk and ... ", **title** <sup>=</sup>"{JeromeDL - Adding Semantic ...}",  **booktitle** <sup>=</sup>"{In Proceedings to DEXA 2005}",  **year** = 2005}

**<?xml** *version*="1.0" *encoding*="UTF-8" **?> <Description>**

**<dc:title>**JeromeDL - Adding Semantic Web Technologies to Digital Libraries**</dc:title> <dc:creator>**Sebastian Ryszard Kruk**</dc:creator>**

```
<dc:type> ... </dc:type>
</Description>
```
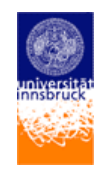

# **Warum RDF/RDFS?**

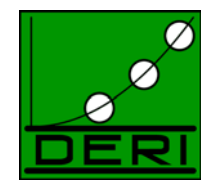

- RDF/RDFS bieten einface Möglichkeit der Intergration und Übersetyung verschiedener Formate.
- JeromeDL hat als "Backbone" eine einheitliche Ontologie MarcONT, welche
	- ausdrucksstärker und flexibler als die Import-Exportformate ist
	- Wo moeglich bestehendes Vokabular wiederbenutzt

#### Bibliographic Description - MARC21

01450cas 922004331i 450000100...019c19329999gw qr|p| ||||0 |0ger | a0044-2992 9a200412140219bVLOADc200404071525dvk ulc200310071018dvbjc200303101205dkopu mky200209211341zVLOAD aGD U/MPcGD U/MPdGD U/MFdGD U/KKsdWR O/EJ0 ager1 aZ. Kunstgesch. 0aZeitschrift für Kunstgeschichte00aZeitschrift für Kunstgeschichte.18aZfK aMünchen ;aBerlin :bDeutscher Kunstverlag,c1932-. c26-29 cm. aKwart.0 a1 Bd. (Juni 1932)-. aOpis na podst.: LCC. aW 1932 założycielami czasopisma byli Wilhelm Waetzoldt i Ernst Gall....

universitat marcrdf:Materia

l

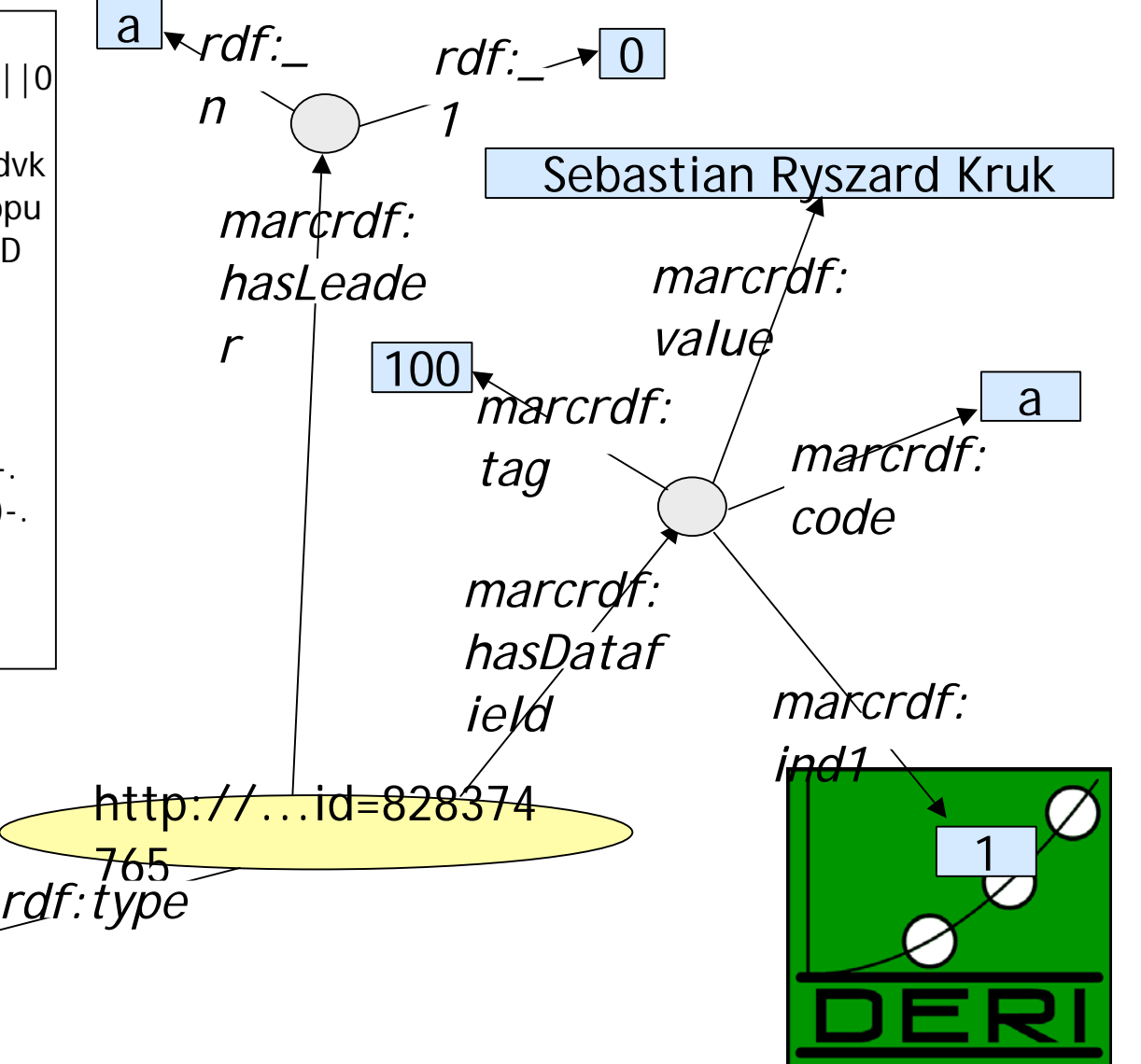

Bibliographic Description - BibTeX

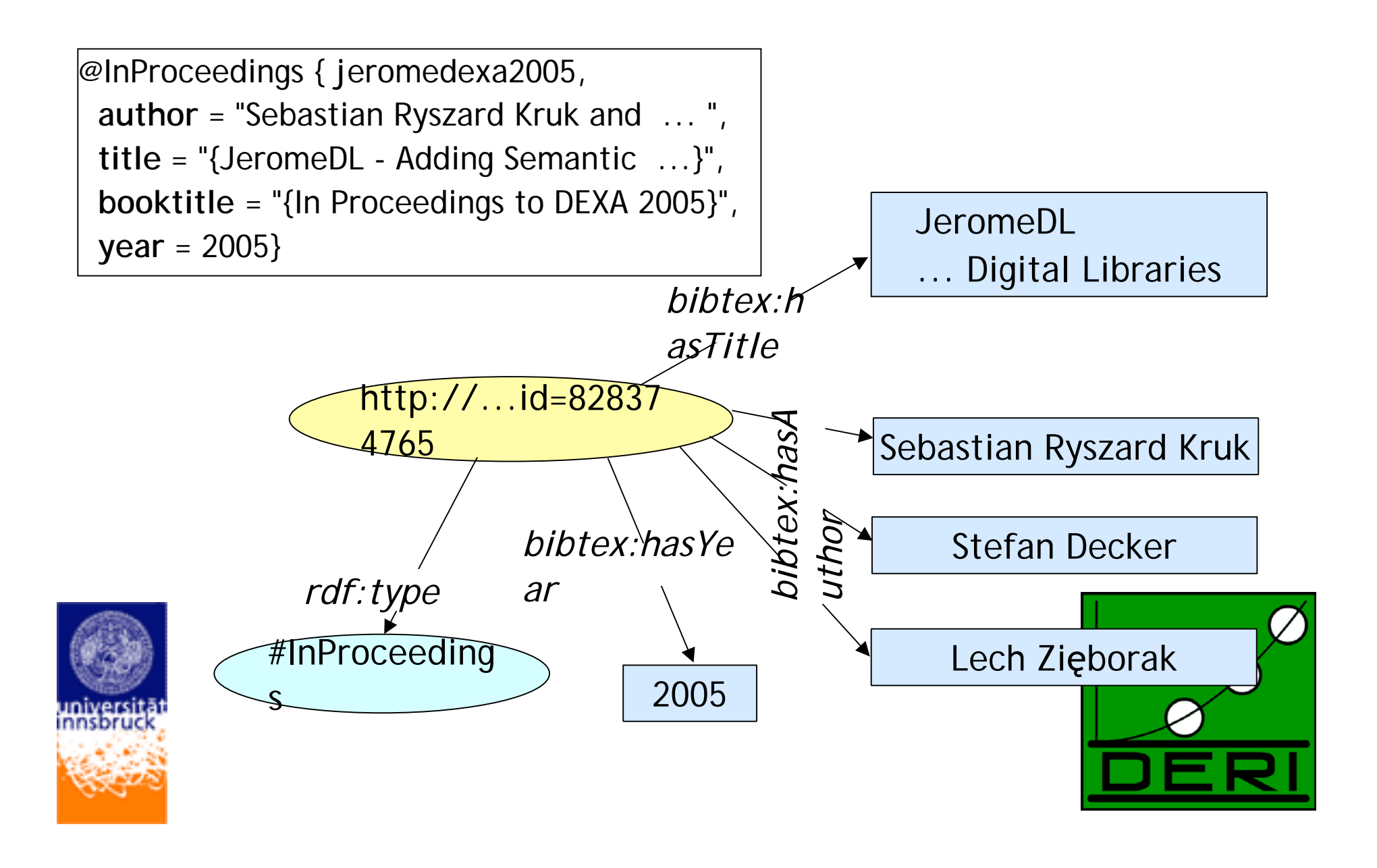

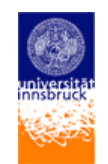

### **Bibliographic Descriptions in RDF – Dublin Core**

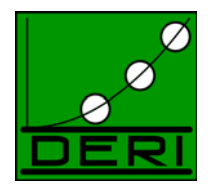

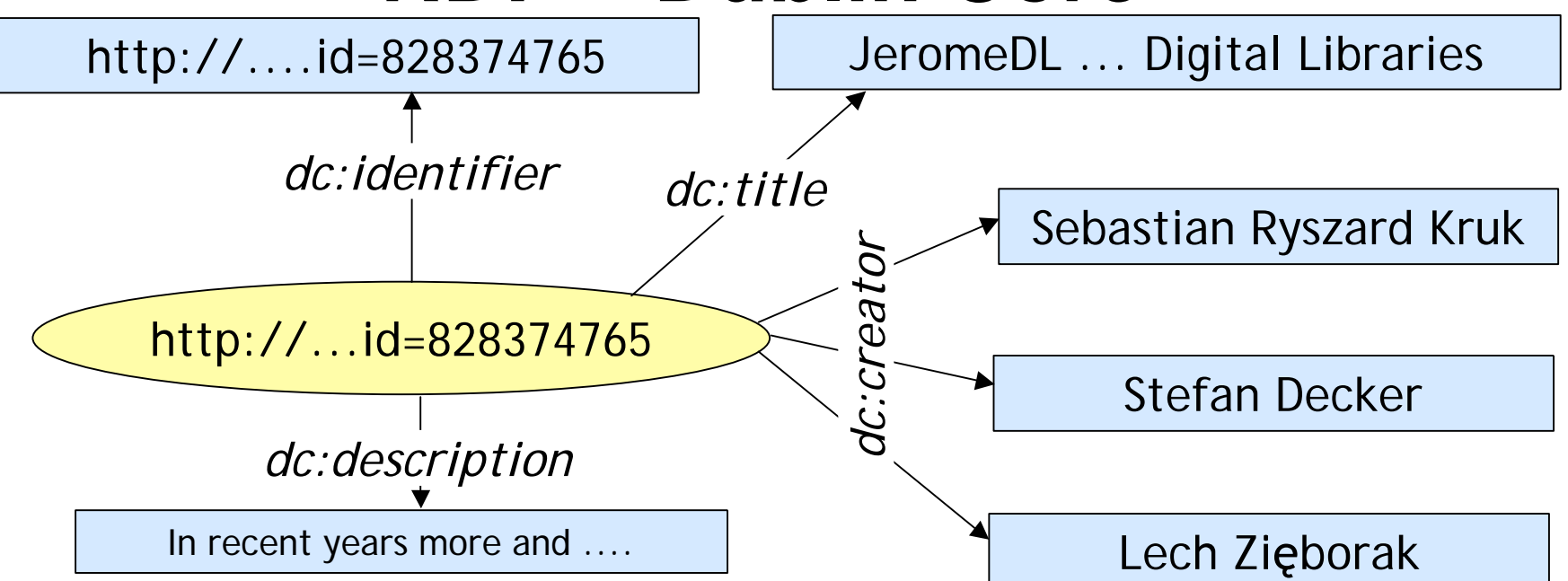

**<?xml** *version*="1.0" *encoding*="UTF-8" **?>**

**<Description>**

**<dc:title>**JeromeDL - Adding Semantic Web Technologies to Digital

Libraries**</dc:title>**

**<dc:creator>**Sebastian Ryszard Kruk**</dc:creator>**

**<dc:type>** ... **</dc:type>**

**</Description>**

#### Gemeinsames Vokabular - MarcOnt Ontology

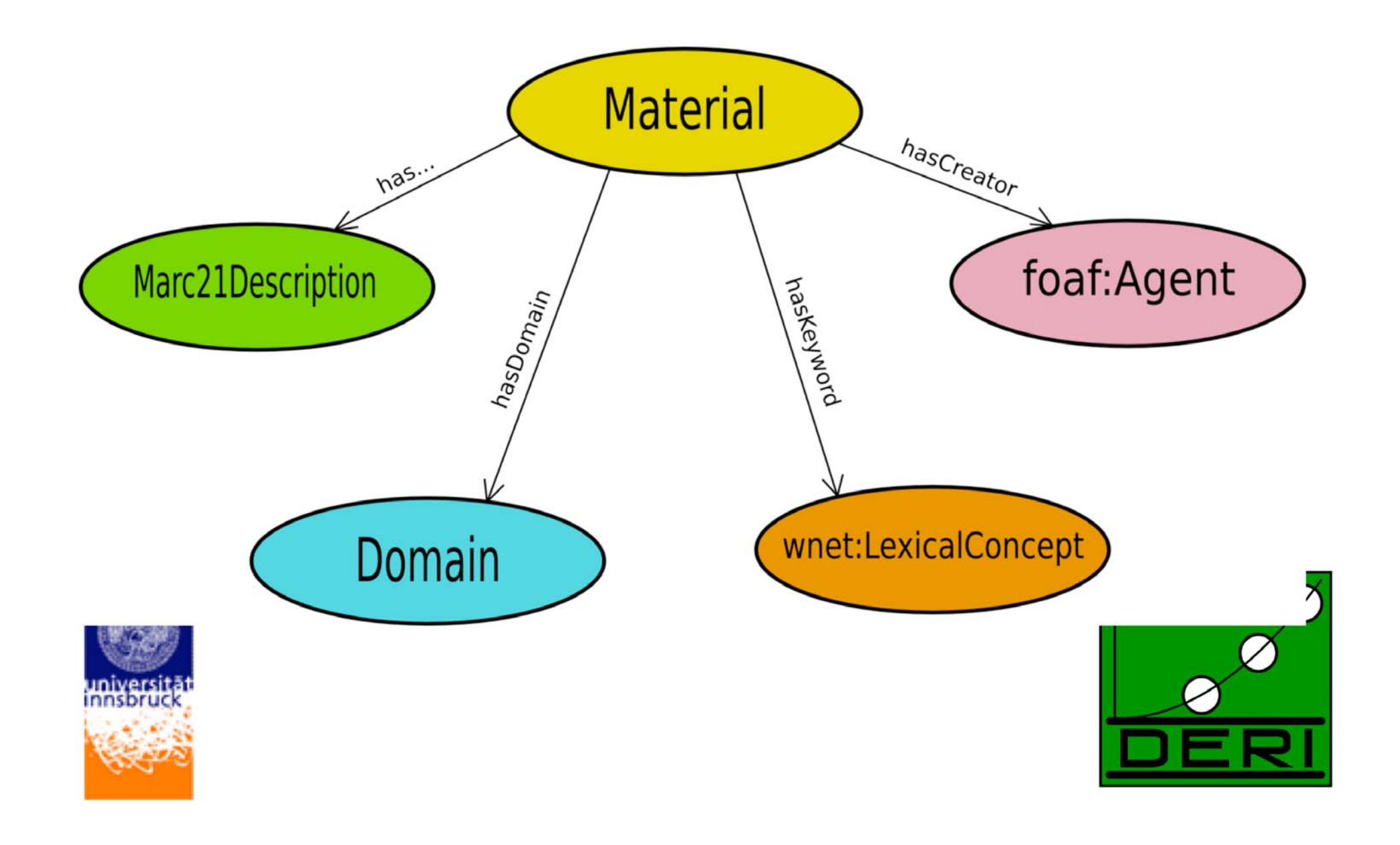

### MarcOnt Ontology in JeromeDL

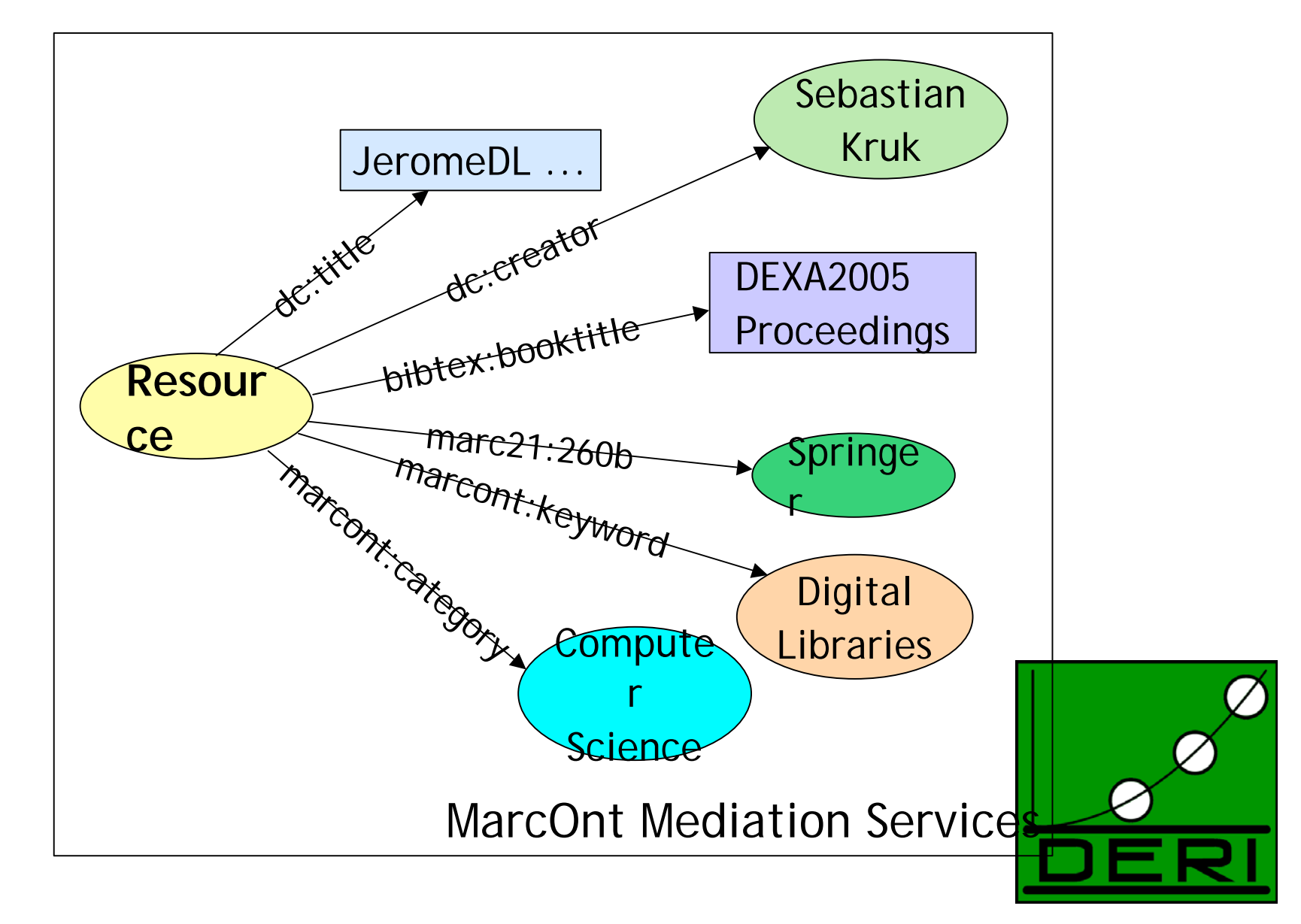

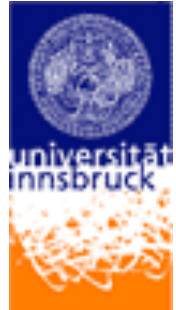

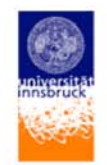

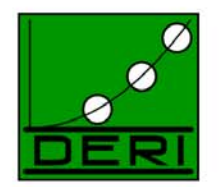

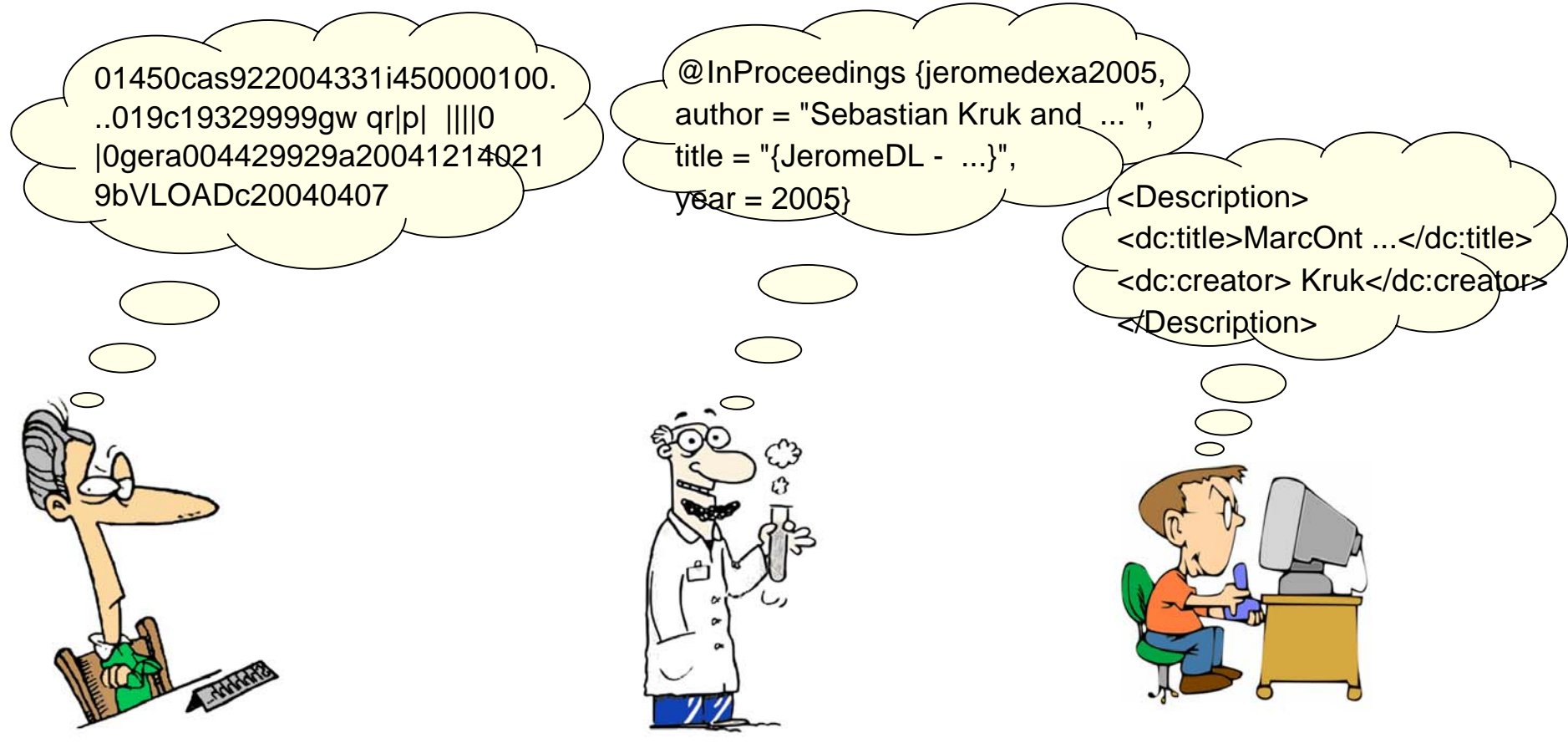

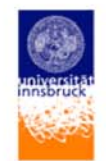

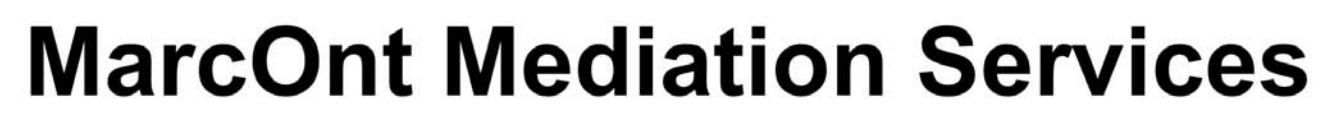

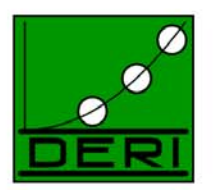

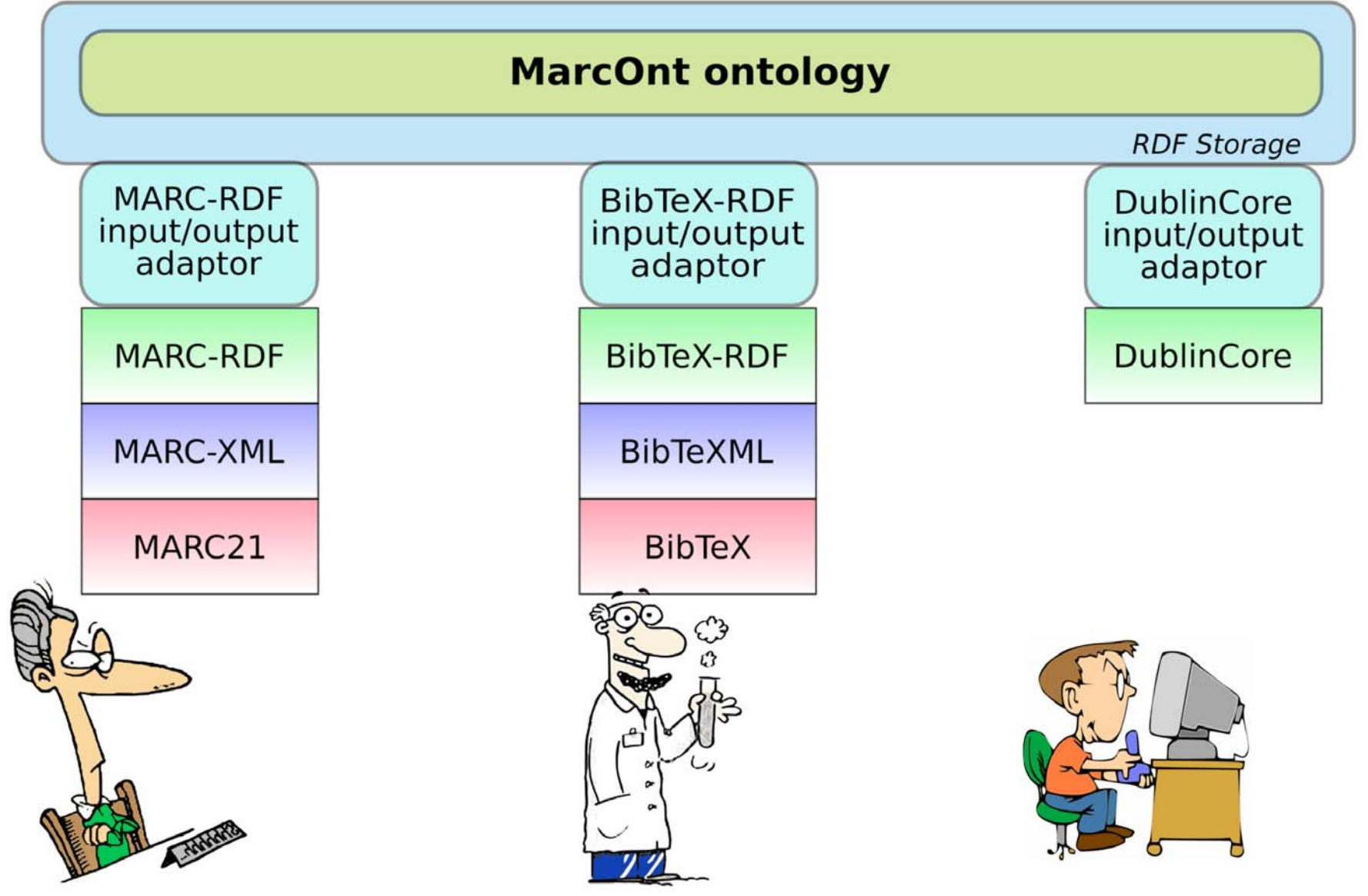

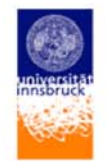

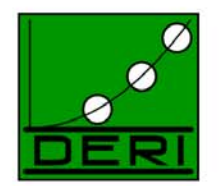

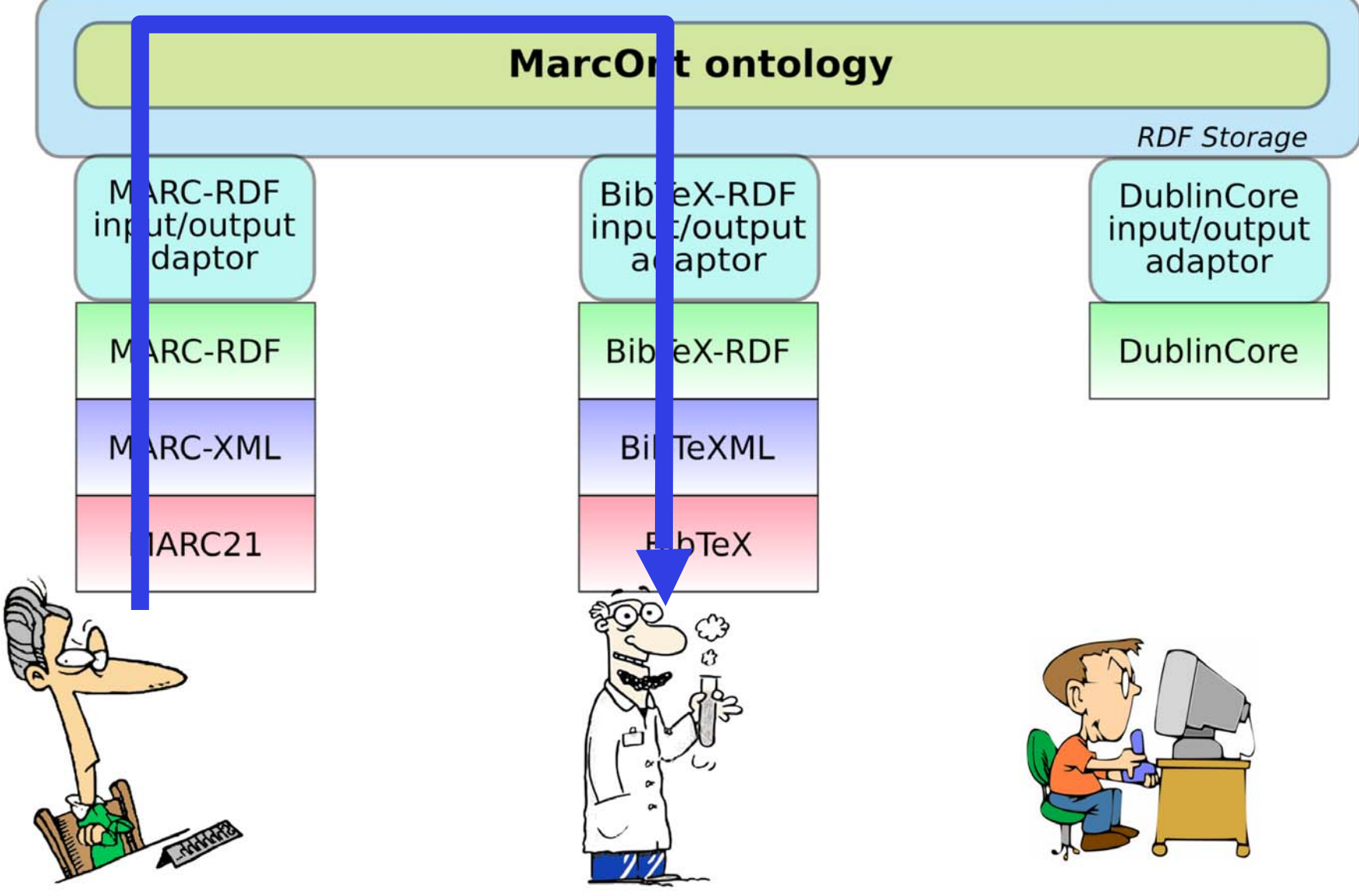

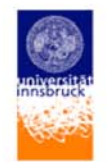

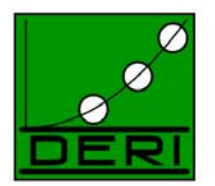

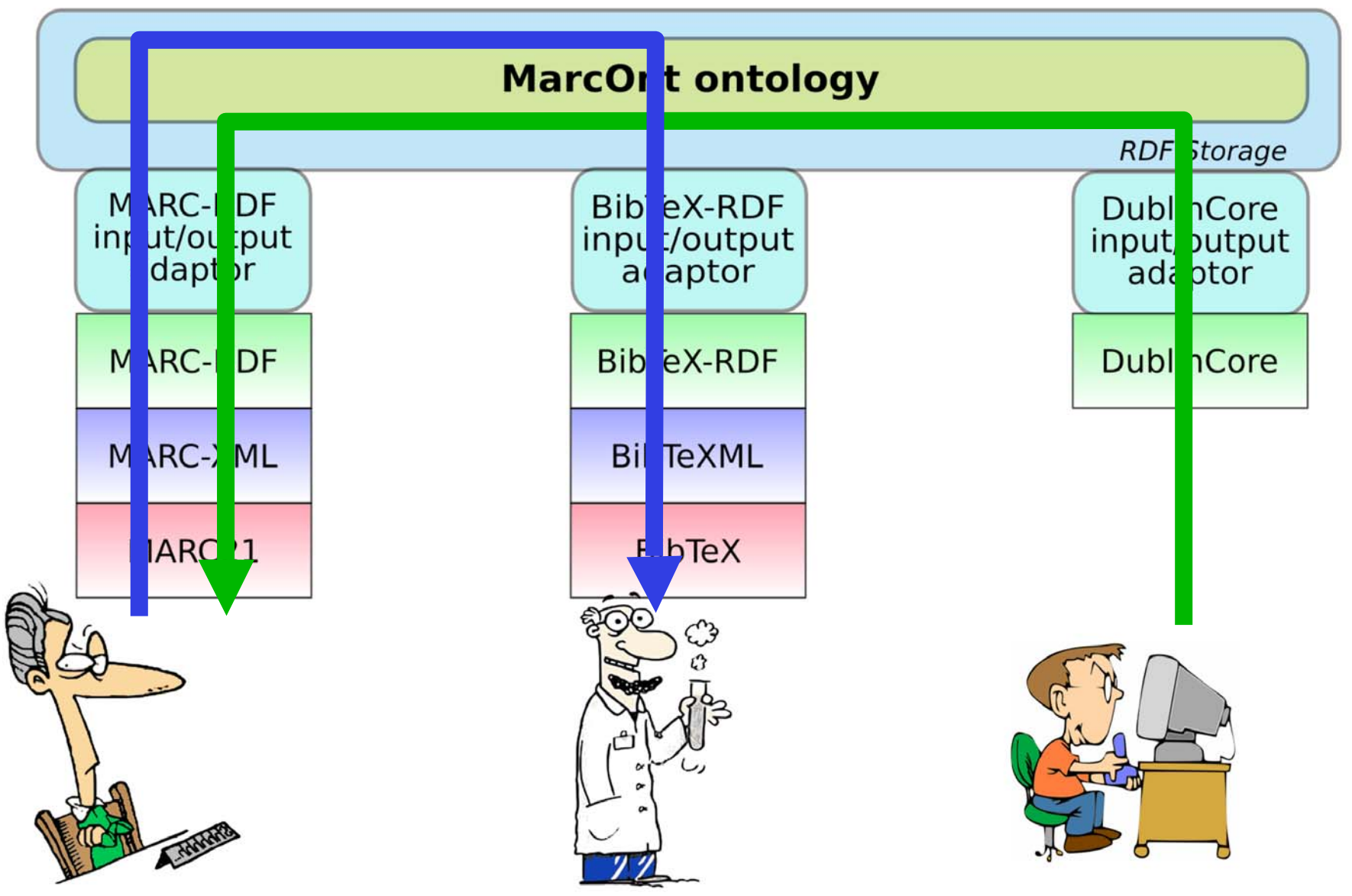

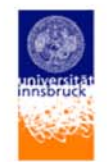

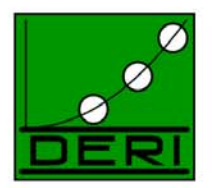

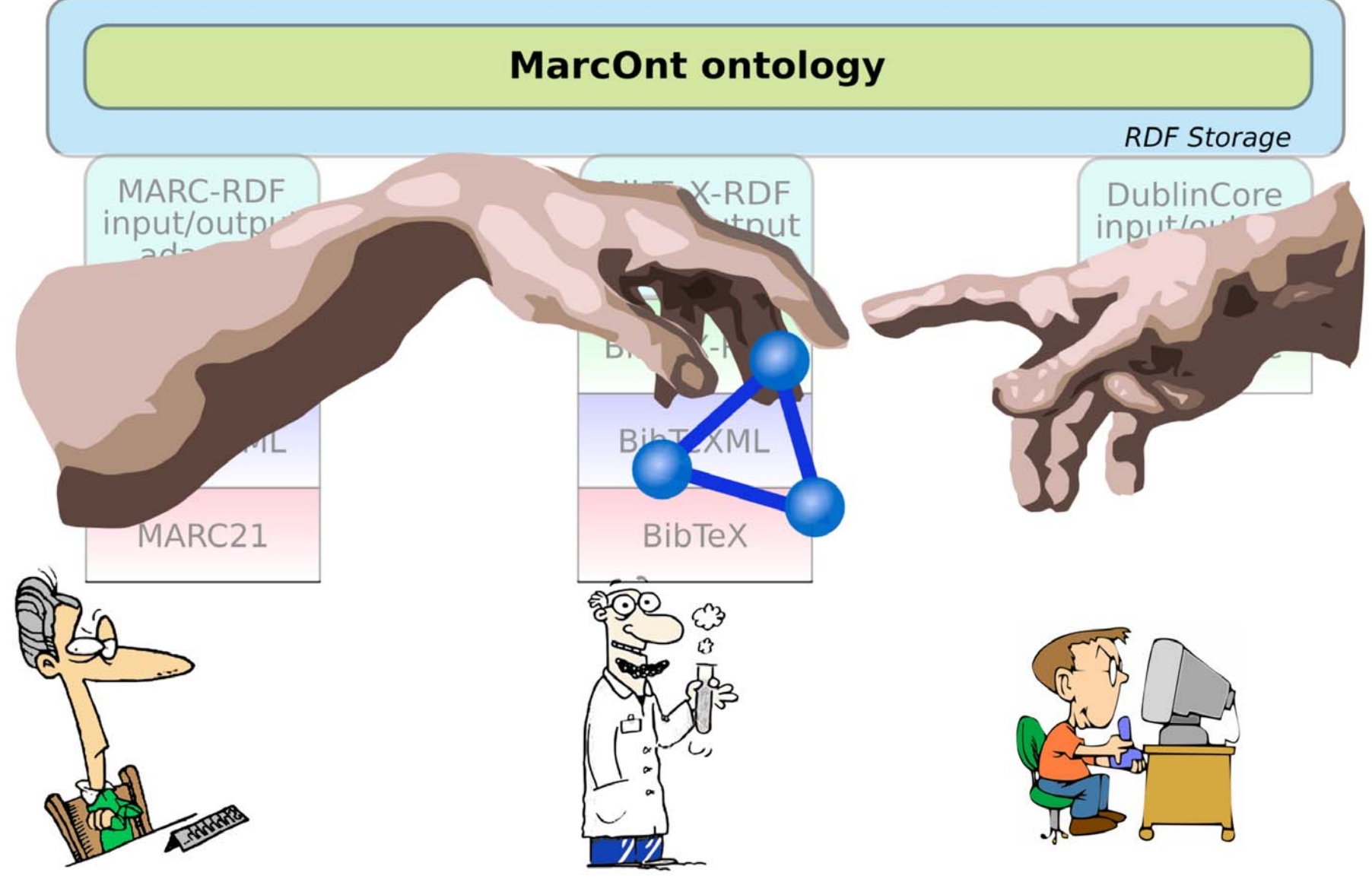

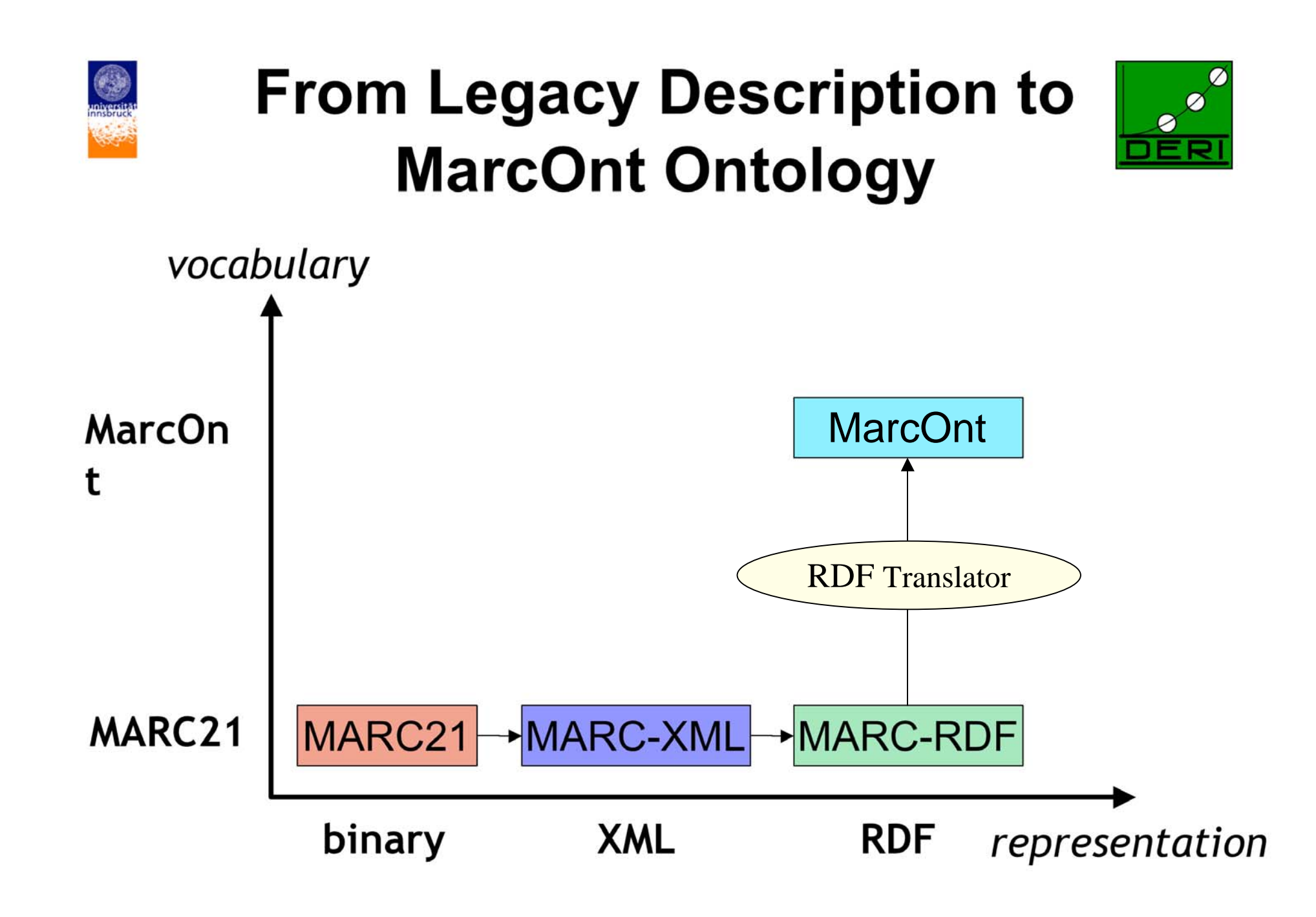

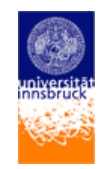

### **library.deri.at**

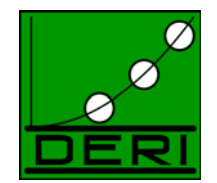

• kurzes Demo…

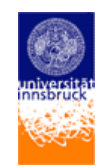

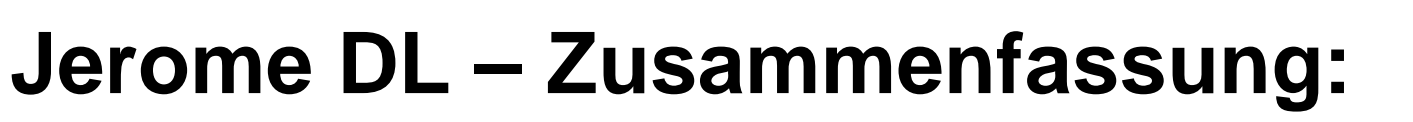

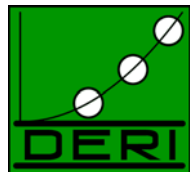

- • Neue Möglichkeiten:
	- Export, public access via RDFs
	- Flexibler import/export verschiedener Formate
	- Kombination mit Benutzerprofilen (z.B. in FOAF gespeichert.
	- Ziel: verlinken von verschiedenen JEromeDL-Installationen in Peer-2-Peer Netzwerken:
		- Flexibler als ein zentraler server
		- Entspricht mehr der Web-Idee
	- –Integration mit Bibster and OpenSearch protocols.

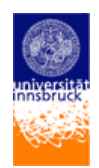

### **Semantic Web Search Engine (SWSE): http://sw.deri.org/search**

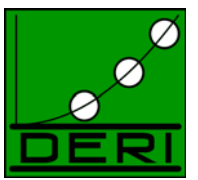

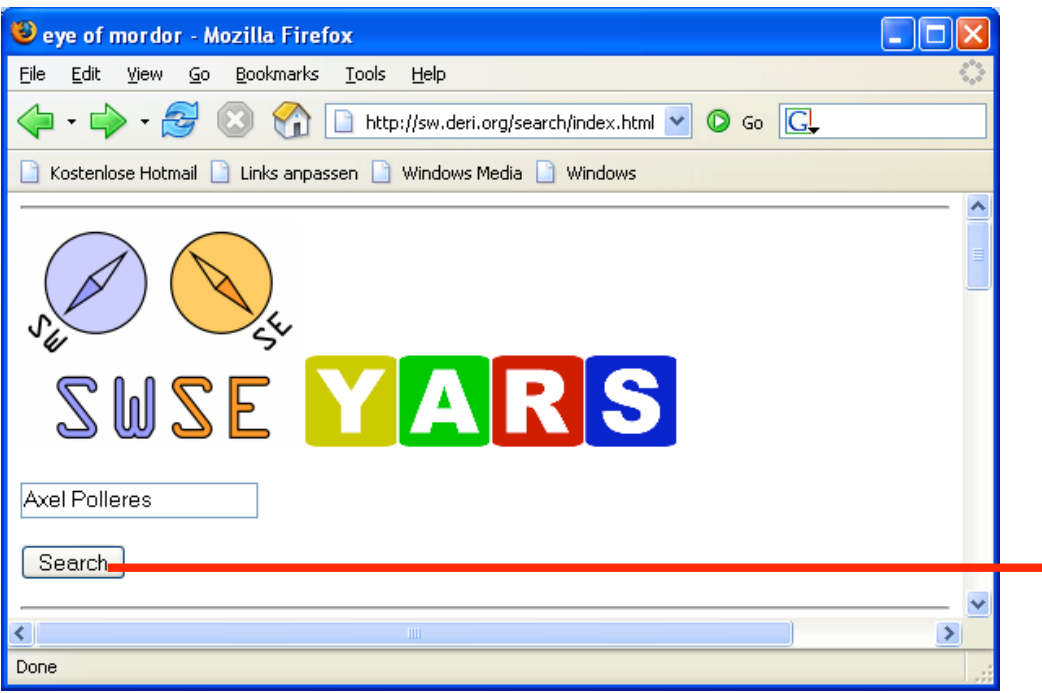

- •Prototyp fuer eine Meta-Daten Suchmaschine
- •Eine RDF-"Crawler", der Meta-Daten im Netz sucht und aggregiert.
- •Suchstrategie: Breitensuche
- •Erlaubt "browsen" durch RDF Instanzen
- •• Nebenbei wird z.B. aus DBLP (<u>http://dblp.uni-trier.de/</u>) automatisch RDF generiert und in die Suchergebnisse integriert…
- •Beispiel: Suche Ko-Autoren von "Axel Polleres"
- • Probleme:
	- Blank nodes (z.B. in FOAF files) machen Probleme
	- Benutzt derzeit teilweise noch "Pseudo-URIs", wie http://www.example.org/...
	- Visualisierung nicht mit Google and friends vergleichbar…

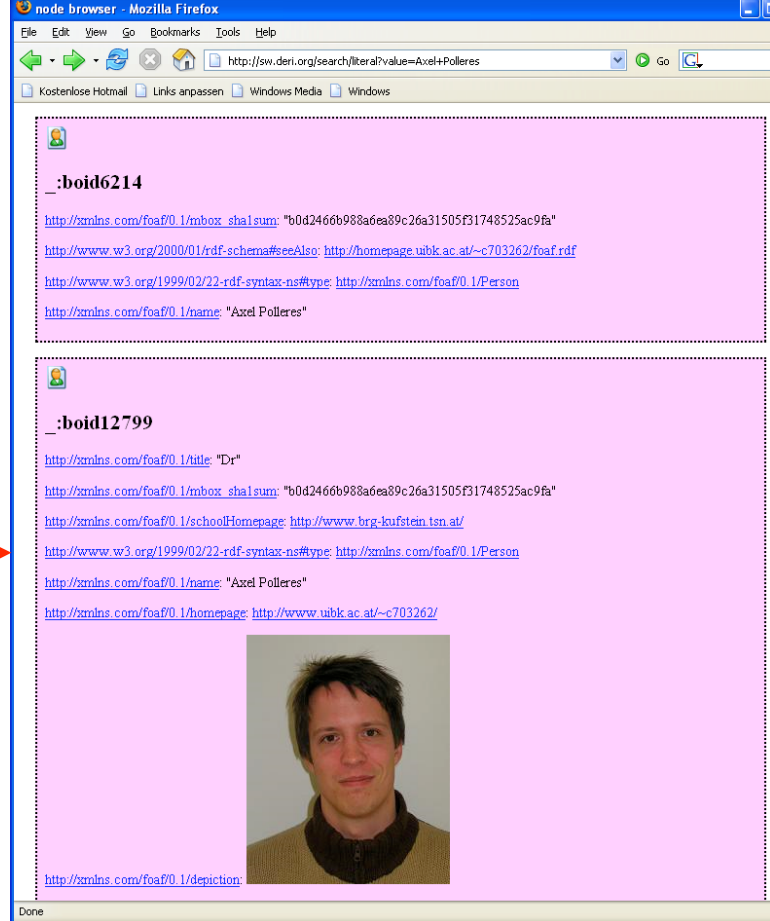

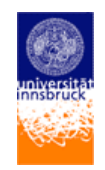

### **PiggyBank: http://simile.mit.edu/piggy-bank/**

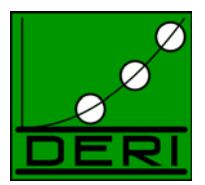

#### •Praesentiert bei ISWC 2005,

- • "an extension to the Firefox Web browser that turns it into a "Semantic Web browser", letting you make use of existing information on the Web in more useful and flexible ways."
- • Idee: Informationen von mehreren Webseiten kombinieren und "browsen"
- •Mehr Informationen finden, als durch normale Links möglich
- • Wie?
	- Annotieren mit meta-daten anstatt einfacher Bookmarks
	- Annotationen mit anderen teilen, über sogenannte "Semantic Banks"
	- Annotieren einfach über wenige Mouse-Clicks als Browser-Plugin.
- •Kurz getestet, nette Idee, derzeit noch etwas zu instabil

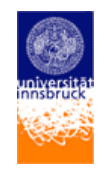

### **Zusammenfassung:**

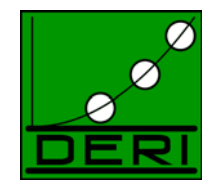

- Das "Semantic Web" an sich ist nicht intelligent, es ist lediglich eine Sammlung von Standards, die es ermöglichen sollen
	- Meta-Daten
		- RDF
	- Meta-Meta-Daten
		- Ontologien, definiertes Vokabular, RDFS, OWL

in maschinenlesbarer Form zu kombinieren.

• Semantic Web + intelligente Software = intelligentes Web